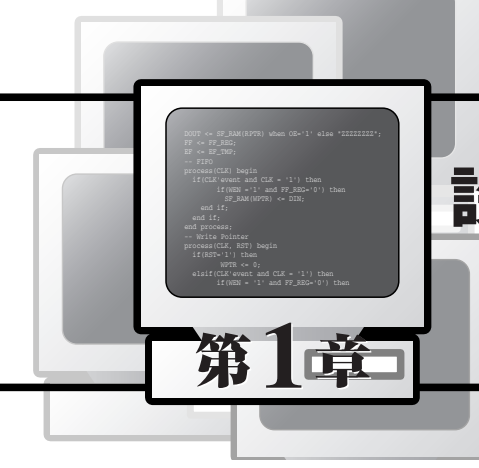

# **設計再利用を考慮して HDLを記述しよう**

まずはじめに、設計再利用を考慮したHDL記述の考えかたについて、お話しさせていただきます. この 手の話をするとき、キーワードとして欠かせないのがIP (intellectual property) ということばです. この 「IP」ということばは、いろいろな意味が込められて使用されていると思います. 本書では、特に断らない かぎり,「論理合成可能なモデル,および回路ライブラリ」を指して使うことにします. なお,本書に付属 するCD-ROMには,次章以降で紹介するさまざまな機能マクロのサンプル記述が収録されています.

さて,現在,LSIの回路規模が大きくなるにつれて,IPを使用しないとLSIを短期間に作ることができ ないと言われるようになってきました. このIPを提供する. いわゆるIPプロバイダ(IPベンダとも呼ぶ)が 注目を集めており,ここ数年,いろいろな新しい会社が出現しています(**図1.1**).LSIの回路規模がさらに 大きくなると,その面積の7~8割を(外部調達や自社開発の)IPが占めるようになるとも言われています. おそらくこのような時代はもう目の前に来ており、遅かれ早かれこうしたIPを使った設計が主流になって いくのだと思います.

その一方で,技術的な側面から見た場合,筆者自身は,「外部調達のIPを使った設計で本当によいのだ ろうか?」という疑問をもっています. たしかにビジネス的な観点から考えると、以下のような理由で外部 調達のIPを使わざるをえないというのも理解できます.

- **● 短期間にモノ(LSI)を出したい.**
- **● バグのために何度もリワーク(再設計)することは許されない.**
- **● 一つのプロジェクトに何人もの設計者を割くことができない.**

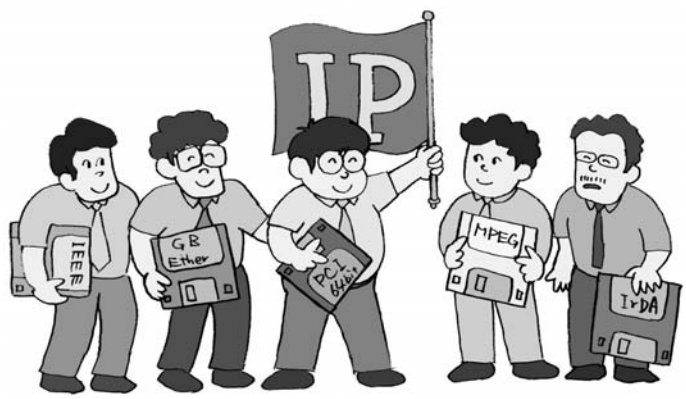

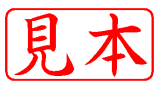

**〔図1.1〕IPを提供するベンチャ企業が続々登場**

しかし,このエンジニアリングの世界で本当にそれでよいのでしょうか?

### LSIが組み立てパソコンのようになる!?

さて,外部調達の(つまり市販の)IPを使用してみんながLSIを設計し始めると,どうなるのでしょうか. たとえが適当なのかどうかわかりませんが,それは秋葉原で売られているできあいのパーツを買ってきて作 る組み立てパソコンのようになるのではないかと思います.つまりだれが作っても同じようなものができあ がってしまいます.このような状態になると,いったいどのようにして製品の差異化を図るのでしょうか. おそらく、組み立てパソコンの場合と同じようにソフトウェア (OSやアプリケーション) の勝負, あるいは モノの値段だけの勝負になっていくのだと思います(**図1.2**).

ところで組み立てパソコンの世界において、技術的な蓄積はどこに集まるのかというと、組み立てパソコ ンに使用されているボードやチップなどを提供しているメーカではないかと思います.こうしたメーカの技 術競争があるからこそ,次にどのようなボードやチップを提供したらよいか,どのようなものを作るべきか などが見えてくるのだと思います.

LSIを作る世界でも、やがて組み立てパソコンの世界と同じようなことが起こるのかもしれません(すで にそうなっているのかもしれないが…). つまり技術的な蓄積はIPプロバイダの中にしか存在せず, LSIを 作る側は単にそのパーツ(IP)を利用するだけで,価格競争や,どうでもいいオマケを付ける競争に向かっ ていくのかもしれません. ただ欧米の場合は, IPプロバイダの中に技術が蓄積されていくだけまだよいので すが, IPプロバイダがほとんど存在しない日本では、このような方向にすら行っていないような気がします.

## 設計者一人一人がIPプロバイダになろう

上記のような状況に陥らないためにはどうしたらよいのでしょうか. それはやはり, LSI設計に携わって いる設計者自身がIPプロバイダを目指すくらいの気概をもって回路を設計していくことではないかと考え ます.IPプロバイダに対して,使用するIPについていろいろと率直に意見を言ったり,的確な指示が出せ るように,やはり一度はIPを作ってみるべきではないかと思います.

技術的な進歩は,それまでの失敗や苦労の上に成り立つものです.単に言われたまま,提供されるもの を黙って使っているだけでは,しかも使えるか使えないかの判断を下しているだけでは,でき上がったLSI に技術的な差が現れてこないのではないかと思います.

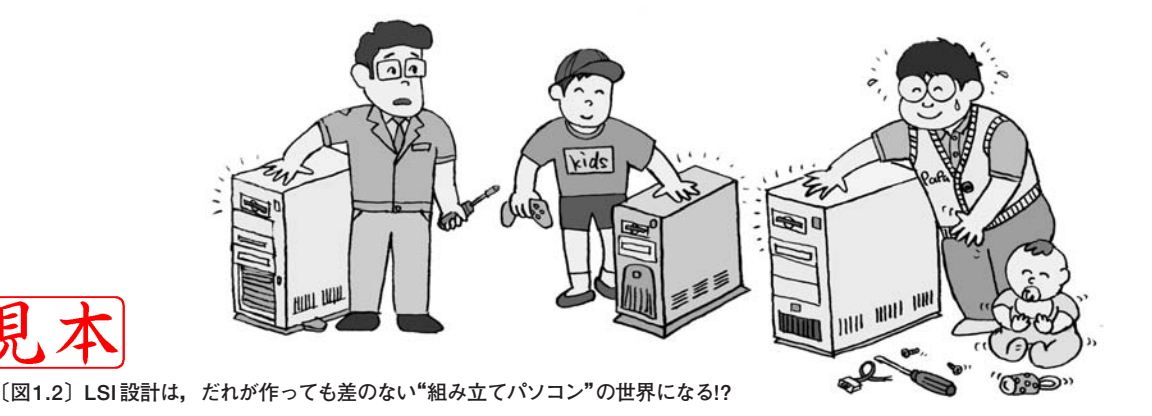

前述したように,ビジネス的な観点から見ると,自分でIPを作っている余裕などないというのが現実で しょう.しかし,そこを乗り越えていかないと,日本の電子業界や半導体業界が将来にわたって好ましい 方向へ進んでいかないのではないか,と筆者は思うのです.

前置きがたいへん長くなりました.本書では,IP化や設計再利用を意識したHDL記述のポイントについ て解説します. 次章以降のサンプル記述の中にも, そういった配慮をして記述したものが含まれています.

じつは筆者は, 8, 9年ほど前にも, こうしたIPを設計したことがあります. 当時はまだIPということば が存在しておらず(あったのかもしれないが,少なくとも筆者は知らなかった),論理合成可能なモデルとい うことで「シンセサイザブル・モデル」と呼んでいました. そのとき設計したものは8ビットのCPUモデル と、その周辺回路(ペリフェラル)である割り込みコントローラやパラレルI/Oなどでした. 以下では、こ れらを作ったときの経験を交えながら、使いやすいIPを開発するコツについて紹介していきます.

# **1 柔軟なモデルを実現する"パラメタライズ"**

IP化や設計再利用を意識してモデルを作る場合,HDLを記述するうえで避けて通れないテクニックが 「パラメタライズ」です.これは,インスタンス化のとき(Verilog HDLであれば moduleの,VHDLであ ればentityの"箱"を置くとき)に、例えばビット幅をパラメータとして与え、そのIPのビット幅をユー ザが自由にカスタマイズできるようにするテクニックです(**図1.3**).

パラメタライズの手法を用いていないと,そのIPをあるときは4ビット構成で,あるときは8ビット構成 で使いたいという場合に,4ビットと8ビットの両方の下位モジュール(moduleまたはentity)を用意しな ければなりません.このような方法をとっていたのでは,同じ種類の"箱"に対して,さまざまなモジュール を用意する必要があり,管理しきれなくなります.しかも,どこまでのビット幅のものを用意すればよいのか 見当がつきません.同じ種類の"箱"に対して,パラメータを与えることによって,ビット幅を柔軟に変更 できるしくみを作り込んでおけば,こうした問題を回避できます(**図1.4**).

ただし,パラメタライズのテクニックを使うと,シミュレーションや論理合成を行う際に,パラメータの 受け渡しのようすが設計者側からはっきり見えなくなることがあります. そのため, パラメータの受け渡し の記述そのものを禁止している会社や設計チームもあります.この手法を利用する場合には,あなたのプロ ジェクトでパラメタライズがどのように取り扱われているのかをよく確認してください.

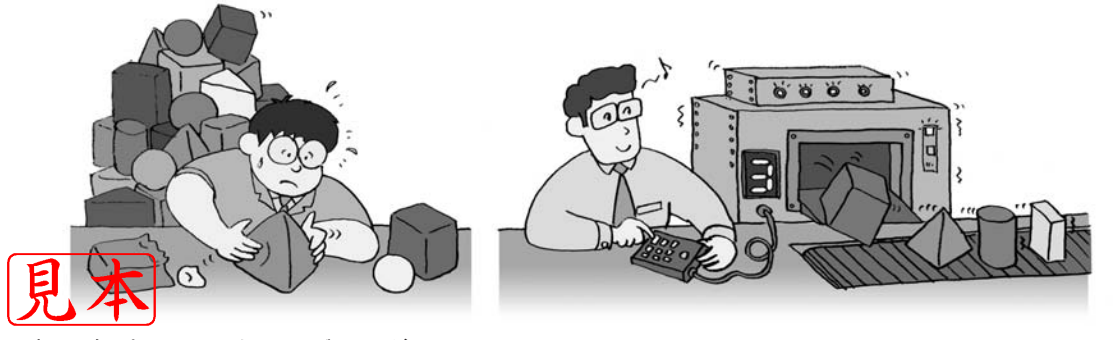

**〔図1.3〕パラメータ入力でさまざまなモジュールができあがる**

### なにをパラメタライズにすればよいか

パラメタライズにする項目(パラメータに対応させる項目)として,大きく分けて以下の2種類があると筆 者は考えています.

(1) **ビット幅に対応するパラメータ**

(2) **不要な機能(ファンクション)を削るためのパラメータ**

このほかに,いくつかのパラメータの組み合わせによって,いろいろな機能を生成させるといった方法も 考えられなくはないのですが,RTL記述でそこまで行うのは,現実にはなかなか難しいのではないかと思 います.

#### ビット幅のパラメタライズはすぐにでも導入できる

まず(1)のビット幅に対応したパラメタライズですが,簡単な機能マクロであれば,これはすぐにでも導入 できます.詳しい記述方法については,次章以降のサンプル記述の解説を参照していただきたいと思いま す. 基本的には、Verilog HDL では,

parameter $\dot{\chi}$ , define $\dot{\chi}$ , for $\dot{\chi}$ 

を,VHDLでは,

generic文,constant文,for文,function文

を使用します.特に,パラメータをビット幅に対応させる場合には,繰り返しの記述に適したfor文を駆 使することになると思います.

ところで,ビット幅に対応したパラメタライズといっても,単純にビット幅を増減させるだけとはかぎり ません.例えばCPUやDSPなどのプロセッサにおいて,データのビット幅をパラメタライズにしたとしま す.このとき,命令コード(OPコード)をこのデータ・バスから取ってくるとすると,もともと16ビットだ ったデータが24ビットや32ビットになってしまうことがあります.そこで,必要なOPコードのデコードの やりかたや不必要なビットの処理(たとえば'0'で埋めるとか)を考える必要があります.またアドレシング 処理で、そのプロセッサが即値(immediate)などのアドレシングをサポートしている場合,パラメータの 与えかたによって取り込むデータのビット幅が異なってきます.このあたりの考慮も必要になります.

このように,パラメタライズの手法をちょっとしたプロセッサやコントローラに適用するだけでも,HDL

#### **〔図1.4〕インスタンス化してパラメータを与える例**

ある機能の"箱"をインスタンス化するとき,ビット幅などのパラメータを与えることによって所望の仕様のモジュールが得られる.この方 法を用いれば,すべてのビット幅に対して個別にモジュールを作成する必要がなくなる.管理や保守の面でも扱いやすい.

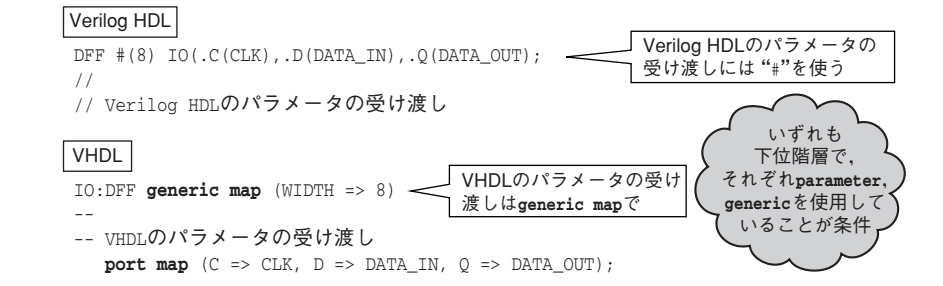

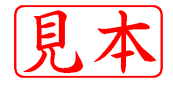

記述の知識だけでなく,プロセッサやコントローラそのものの知識が必要になります.

### 機能を削るためのパラメタライズの導入には検討が必要

次に(2)の,不要な機能を削るためのパラメタライズですが、筆者の経験では、これは(1)のビット幅に 対応するパラメタライズと比べるとかなりめんどうです.単純に考えてもこちらのほうがめんどうだというこ とは,おわかりいただけると思います.

前述した(1)で使用する構文以外に,Verilog HDLでは,

`ifdef文

を,VHDLでは,

for~generate文, if~generate文

を使用することになると思います(図1.5).特に、あらかじめHDL記述中に入っている機能を,パラメー 夕を与えることによって削る場合、下位のモジュールのインスタンス化を行うかどうか、あるいは論理を生 成するかどうかなどをコントロールする必要があります.

余談ですが,筆者が8,9年ほど前にパラメタライズの手法を利用してIPを作っていたころは,論理合成 ツールがVerilog HDLの`ifdef 文をサポートしていませんでした. そのため, Verilog HDL でインスタ ンス化をコントロールするのはけっこうたいへんでした.そのときにはどうしたかというと,変換プログラ ム(Cのプログラム)を作って,その変換プログラムにパラメータを与えると,ひな型となるHDLソースを

#### **〔図1.5〕パラメータを与えて機能などを削る例**

この例ではパラメータ(Verilog HDLではCPU\_SELECT0, CPU\_SELECT1, CPU\_SELECT2, VHDLではCPU\_SELECTに0, 1,2のいず れかを指定)によって,信号cpu86に固定値('0'または'1')を代入するか,レジスタ(icw4の0ビット目)の値を代入するかを切り替えてい る.論理合成を行うと,cpu86が固定値になったほうが,回路的には小さくなることがわかる.つまり機能の削減を行っている.

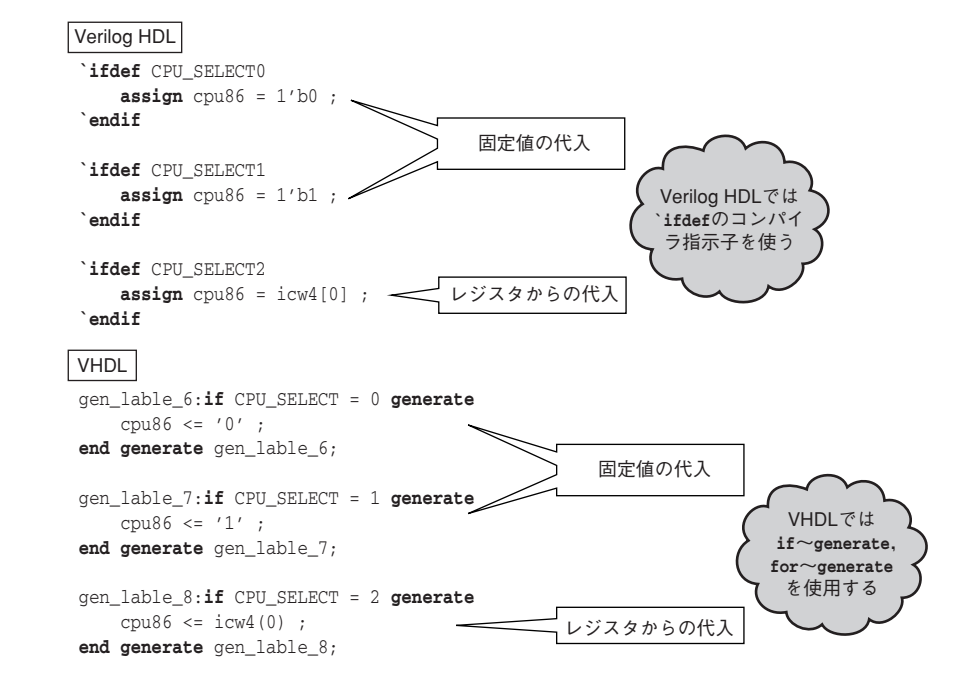

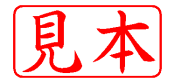

基に,所望の機能をもつHDLソースを生成するしくみを作りました(論理合成ツールが構文をサポートし ていないからといって,すぐにあきらめてはいけない).

## 面積の1/3,または500~1,000ゲートの削減が目安

**表1.1**に,筆者が当時作った8255相当のパラレルI/Oのコントローラに対する,ビット幅と機能をパラ メタライズにした記述の合成結果を示します(元の米国Intel社の8255は非同期で設計されているが,筆者 が設計したモデルはすべて同期設計にした). ASICライブラリがかなり古くて申しわけないのですが、米 国LSI Logic社のLSI10Kのものを用いた結果です. ここでは、mode\_selectというパラメータが機能に 対応し、port\_widthというパラメータがビット幅に対応しています.

mode selectについてもう少し説明を付け加えます. Intel社の8255は, 三つのモードを持っており, モードによって外部ピンなどの役割が異なります. 通常の8255は、コマンド・レジスタに値を設定するこ とによってモードを指定します.ただし,8255を使用する場合,実際には一つのモードのみを使うことが 多いようです. 筆者はモード0のみを使用する場合がほとんどだろうと判断しました(このへんは, いろい ろと異論があると思うが…).そこで,これらのモードの中から不要なものを削れるように,パラメタライ ズの手法を適用しました.

**表1.1**を見ていただければわかるように,同一のモード(mode\_selectの値が同じ場合)では,回路規模 はビット幅(port\_widthの値)に比例していると考えられます.一方,モードを変えて一部の機能を削除 した場合には、このような関係がありません. モード1 (mode select=111)とモード2 (mode\_select=011)は,回路規模にそれほどの差はありません.これはモード1とモード2の論理回路が きわめて似ているからです. 一方, モード0(mode\_select=001)では,回路規模がモード1の半分になっ ています.

以上のように,機能の削除に対応したパラメタライズでは,せっかく苦労してしかけを組み込んでも,劇 的にゲート数が変化するとはかぎりません.むやみにパラメータを増やしても,その組み合わせに対する検 証の手間が増えるだけです.トータルのゲート数を改善できないパラメタライズは,得策とは言えません.

ある米国人のエンジニアに,「機能を削るためのパラメタライズは,せめて500ゲート以上の削減が行わ れないのであれば無意味だ」と言われたことがあります.これを聞いたとき筆者は,上述のモデルを作る前 だったこともあって,「たとえわずかでもゲート数が減れば,それだけでも価値がある」と考えていました. その後,実際にモデルを作り,たかだか三つのパラメータの組み合わせに対するモデルの検証を行うだけで

#### **〔表1.1〕パラメタライズの手法を適用した8255相当の合成結果**

使用した論理合成ツールは米国Synopsys社のDesign Compiler. 論理合成時の制約条件はmax\_area=0のみ. 回路ライブラリは米国 LSI Logic社のLSI10Kを用いた.port\_widthはポートのビット幅のパラメータ.なお、mode\_selectのパラメータに対応する機能は 以下のとおり.mode\_select [2]が'1'のとき,モード2に必要な論理を生成.mode\_select [1]が'1'のとき, モード1に必要な論 理を生成. mode select[0]が'1'のとき、モード0に必要な論理を生成.

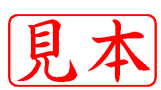

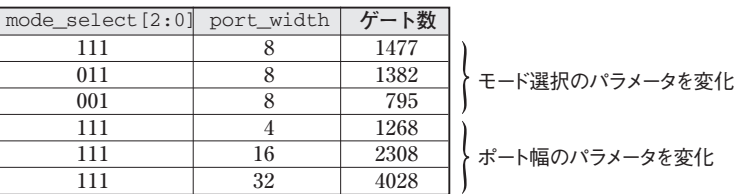

もかなりの手間がかかることを経験しました.そこで初めて,米国人のエンジニアの言ったことばの意味が わかりました.

プロセス技術が日夜進化しているので,具体的に何ゲート以上と言うことは難しいのですが,せめて元の モデルの1/3の面積の削減,あるいは500~1,000ゲート以上の削減が行われないのであれば,機能を削る ためのパラメタライズの手法は採用するべきではないでしょう.

ではどうやって,回路規模を削減できるかどうかを見通せばよいのでしょうか.これは一概にこうだと言 えないところがあります.つまりモデルのアーキテクチャや機能を熟知していないと,このような判断を下 せないからです. 加えて, 熟知していたとしても, よく見通せない場合さえあります. 筆者の経験からする と,やってみないとわからない部分が,けっこう多いような気がします.

# **2 優れたIPを作るには…**

実際にIPを作るとき,場合によってはかなりプリミティブなレベルで(すなわちゲート・レベルに近い表 現で)記述する必要があります. たとえば動作速度が問題になるIPでは, 論理合成の制約条件の与えかた によって,回路の速度が大きく変化するのは好ましくありません.これは,合成用スクリプトなどをきちん とサポートする必要が出てくるためです. そこで, 多少, 記述の可読性を犠牲にしても, ゲート・レベル に近い表現で記述する必要があります. ソースの可読性がよくて, 性能もきちんと満足できるIPを作るこ とができれば,それに越したことはないのですが….

# ユーザの協力なしによいIPは作れない

IPを作る場合, 以下のような二つのパターンがあると思います.

(1) **すでに世の中にある回路をIP化する.**

#### (2) **新規の回路をIPとして作る.**

(2)の新規の回路をIPとして作る場合は,モデルの作成をある程度開発側が主導できます.IPを利用する ユーザからいろいろ状況を聞いて,モデルを改良していけばよいでしょう(ユーザ側にとっても新規のモデ ルなので、ある程度,開発側に協力しようという姿勢がある).

ところが (1)のすでに世の中にある回路をIP化する場合は,そうはいきません.このようなモデルを作る 際には,すでに出回っているマニュアルを参照したり,チップが存在するのであればそれを入手し,そのチ ップにいろいろと具体的な信号を入れて観測したりします. マニュアルに書かれていない動作などは, 入力 信号を入れても詳細がわからないことが少なくありません.そして,このようなマニュアルに書かれていな い機能をアプリケーションが使っていることもあります.加えて,チップにさまざまなバージョンがあり, それぞれ動作が異なることさえあります. こうなるとIPを開発する側だけではお手上げで, IPを利用する 側の情報がないと対処しきれません. つまりIPのユーザがIPを開発する側に協力しないと, 実用的なIPを 作れないということです.

E<sup>筆者がIP</sup>を作っていたときは,(1)のすでに世の中にある回路をIP化するパターンでした. そのため,IP ◆す\薄客)に相当手間を取らせましたし,お世話にもなりました. それによって, ようやく, どうに かこうにか使えそうなものができあがったのです. ほとんどのことは調べつくされていても, ユーザの利用

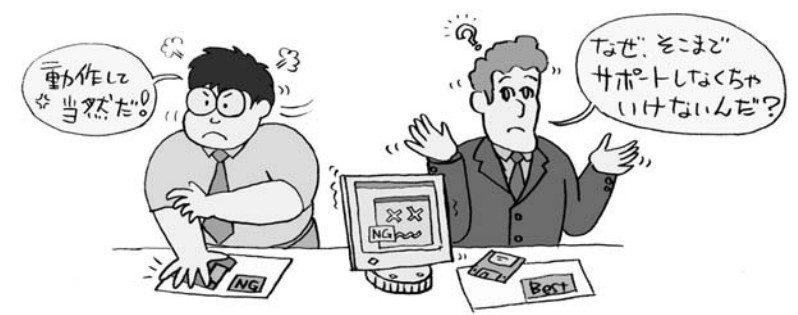

**〔図1.6〕IPの開発側も利用側も相手に協力してあげようという姿勢がない**

環境で動かなければアウトです.つまり,そのIPがどれほど洗練されているものであったとしても,「ユー ザにとってよいIP」とは言えないのです.

海外ではどういう状況なのか,筆者はよく知りませんが,日本の場合には,以下のような問題があると 思います.

- ユーザ側はIPを買うだけだから,自分たちの環境でそのIPが動作して当然だと考える(動かなければ,た **だ文句を言うだけ).**
- **● IPプロバイダは,自分たちが想定していない方法でIPが使われた場合に,なんのサポートもしようとしな い.**

つまり,IPを開発する側も利用する側も,相手に協力してあげようという姿勢が少ないような気がしま す. たんにそのIPは使えるか使えないかという点に議論が集中してしまい, そのIPを改善しようという動 きが見られないのではないでしょうか(**図1.6**).

よいIPを作るには,IPの開発側とユーザ側の協力が不可欠だと筆者は思います(もっとも,今のこのご 時世ではなかなか難しいのかもしれないが…).

### "組み立てパソコン"の世界ではエンジニア商売もあがったり

今後,半導体のプロセス技術が進歩すればするほど,チップに搭載できる論理回路の規模は大きくなり, 配線の量が増え,配線遅延の影響が増大するでしょう. したがって, アプリケーションで使わない不要な 機能を,パラメータを与えることによって削るという手法は合理的だと筆者は考えます.ただし,前述した ように,そういったモデルを作るのが難しいという問題もあります.

結論としては,まずはビット幅を可変にする目的にパラメタライズの手法を適用するのがよいと思いま す. これだけでも十分効果があります. ただし, ビット幅を可変にするときにも, それなりの苦労はありま す.データなどのビット幅も含めて,どういった項目をパラメタライズにするのが適当であるかを決めるに は, IPを利用する側の情報が必要になります. ですから, IPを利用する側でも, 「自分たちもIPプロバイ ダになるんだ」というくらいの気概をもって取り組まないと,本当の意味でクオリティの高いIPは手に入ら ないのだと思います.

E組み立てパソコンの世界と同じで、だれが作っても同じモノ(LSI)ができる世の中になってしまうと. 筆 **そのよすな**エンジニアはとっとと商売変えしたほうがよいのかもしれません.とりあえずは,みんなで切磋 琢磨し、協力し合って、よいIPを生み出していきたいものです.

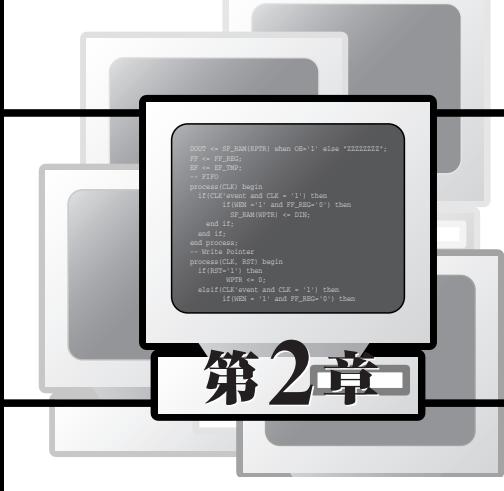

# **実用回路のサンプル記述**

第2章ではVHDLとVerilog HDLで作成したサンプル記述を紹介します.フリップフロップやアップダ ウン・カウンタのような基本回路から、同期FIFO, アドレス・デコーダ, バス・インターフェースのよう な実用回路まで,27種類の回路についてVHDLとVerilog HDLの記述(機能記述とテストベンチ)を紹介 します(**表2.1**).すべての記述は付属のCD-ROMに収録されています.また,いくつかの記述について は,第1章で紹介したパラメタライズの手法を適用しています.

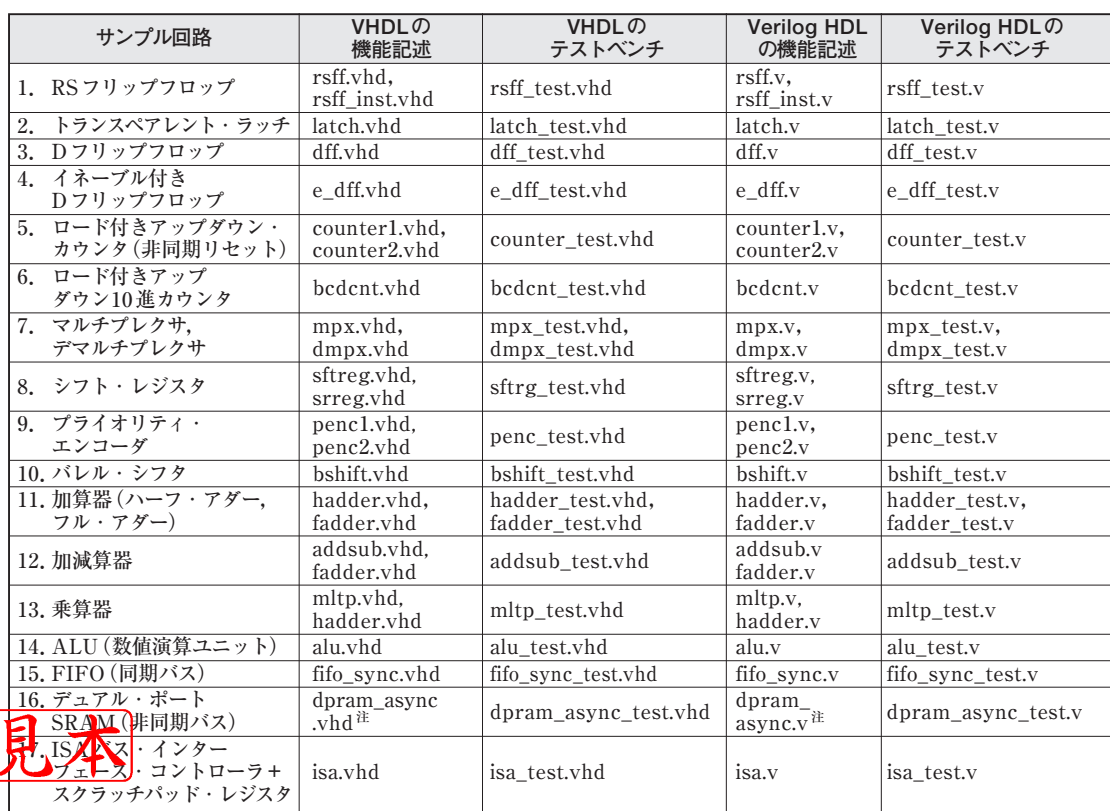

# **〔表2.1〕第2章で扱うサンプル回路と付属CD-ROMに収録したHDLデータの一覧**

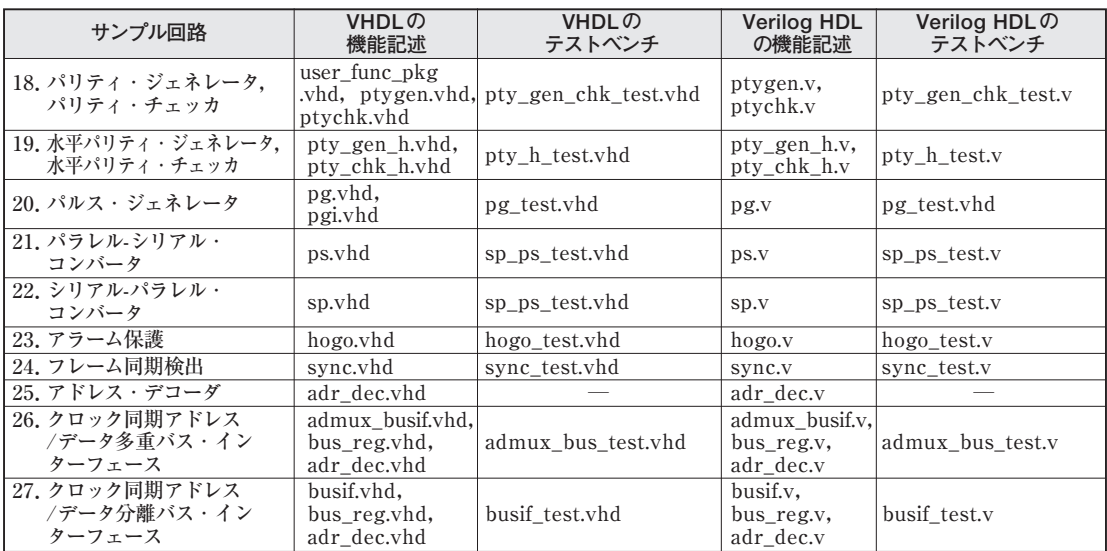

**〔表2.1〕第2章で扱うサンプル回路と付属CD-ROMに収録したHDLデータの一覧(つづき)**

注:ビヘイビア・モデル(シミュレーション用).

# **1 RSフリップフロップ**

- **● 作成者名:鳥海佳孝**
- サンプル記述:リスト2.1 (rsff.v,rsff\_inst.v), リスト2.2 (rsff.vhd,rsff\_inst.vhd)
- **● モデルの種類:RTLモデル**
- 検証に使用したシミュレータ: VeriLogger (Verilog HDL), PeakVHDL (VHDL)
- **● 端子表**
	- **入力:R,S**
	- **出力:Q**

RSフリップフロップ(**図2.1**,**図2.2**)は割り込み(インタラプト)の受け付けなどに使用されます.RSフ リップフロップが取り扱う信号は非同期となるので,静的タイミング解析をともなう論理合成の際には注意 が必要です.

# 検証だけならタスキがけの表現でOK

非同期入力のRSフリップフロップの記述は、ただ単純にRSフリップフロップの機能を示すだけ(つま 合成しない) であれば,いわゆるタスキがけの表現でOK です.例えば,次のように記述します.

**〔リスト2.1〕RSフリップフロップのVerilog HDL記述(rsff.v,rsff\_test.v,rsff\_inst.v)**

```
module RSFF_TEST;
parameter CYCLE = 100 ;
reg [3:0] R, S ;
wire [3:0] Q ;
wire Q0, Q0_tmp ;
integer I ;
RSFF_INST_i0(R, S, Q);
initial
  begin
     for(I=0;I<=15;I=I+1)
         begin
            R=T;S=17-T;#CYCLE;
          end
   $finish;
   end
assign Q0 = \sim (R[1] | Q0_tmp);
assign 00 \text{ tmp} = ~(S[1] | 00) ;
initial
   $monitor($time,,"R0=%b S0=%b Q0=%b",
                                R[0], S[0], O[0]);
endmodule
module RSFF_INST(R, S, Q);
parameter WIDTH = 4 ;
                                                      input [WIDTH-1:0] R,S;
                                                      output [WIDTH-1:0] Q ;
                                                      RSFF RS0(CLK(S[0]), RESET(R[0]), .D(1'b1).0(0[0]) ;
                                                     RSFF RS1(.CLK(S[1]), .RESET(R[1]), .D(1'b1).Q(Q[1]));
                                                     RSFF RS2(.CLK(S[2]), .RESET(R[2]), .D(1'b1).0(0[2]);
                                                     RSFF RS3(.CLK(S[3]), .RESET(R[3]), .D(1'b1) 
                                                                                             .Q(Q[3]);
                                                      endmodule
                                                      module RSFF(CLK, RESET, D, Q);
                                                      input CLK, RESET ;
                                                      input D ;
                                                      output Q ;
                                                     reg Q ;
                                                      always @(posedge CLK or posedge RESET)
                                                        begin
                                                            if(REST == 1'b1)Q \le 1'b\theta:
                                                            else
                                                               Q \leq D;
                                                         end
                                                      endmodule
```
#### **〔リスト2.2〕RSフリップフロップのVHDL記述(rsff.vhd,rsff\_test.vhd,rsff\_inst.vhd)**

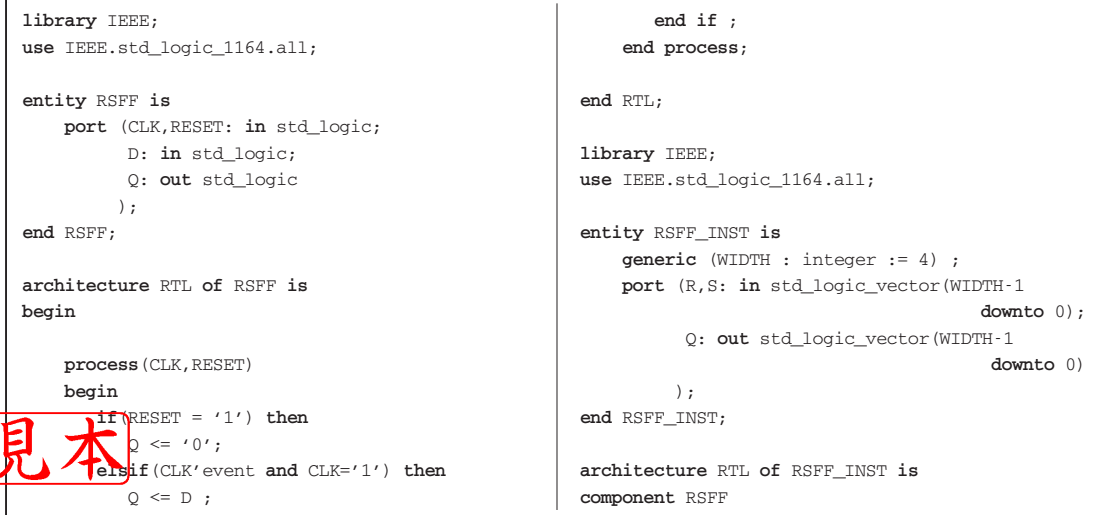

**〔リスト2.2〕RSフリップフロップのVHDL記述(rsff.vhd,rsff\_test.vhd,rsff\_inst.vhd)(つづき)**

```
port (CLK,RESET: in std_logic;
          D: in std_logic;
          Q: out std_logic
         );
end component;
constant VALUE_1 : std_logic := '1' ;
— VHDL'87のための修正
signal VALUE_1_SIG : std_logic ;
begin
— VHDL'87のための修正
VALUE 1_STG \leq VALUE 1 ;
GEN_RSFF:for I in 0 to WIDTH-1 generate
 RS: RSFF port map (CLK \implies S(I), RESET \implies R(I),D \implies VALUE 1 SIG, Q \implies Q(I));
end generate;
end RTL;
library IEEE;
use IEEE.std_logic_1164.all;
use IEEE.std_logic_arith.all;
entity RSFF_TEST is
end RSFF_TEST;
architecture STIMULUS of RSFF_TEST is
component RSFF_INST
    generic (WIDTH : integer := 4) ;
    port (R,S: in std_logic_vector(WIDTH-1 
                                         downto 0);
                                                                   Q: out std_logic_vector(WIDTH-1 
                                                                                                   downto 0)
                                                                  );
                                                         end component;
                                                         constant WIDTH : integer := 4 ;
                                                         constant PERIOD : time := 100ns ;
                                                         signal R,S : std_logic_vector(WIDTH-1 downto 0);
                                                         signal Q : std_logic_vector(WIDTH-1 downto 0);
                                                        begin
                                                         U0:RSFF_INST generic map (WIDTH => 4)
                                                                   port map (R \Rightarrow R, S \Rightarrow S, Q \Rightarrow Q);
                                                        process
                                                        variable J : integer ;
                                                        begin
                                                           for I in 0 to 15 loop
                                                                if (I = 0 \text{ or } I = 1) then
                                                                    J := 1 - I;
                                                                else
                                                                    J := 17 - I;
                                                                end if ;
                                                                R \leq \text{conv\_std\_logic\_vector}(I, 4);S \leq \text{conv std logic vector}(J,4);wait for PERIOD;
                                                            end loop ;
                                                            wait ;
                                                         end process;
                                                       end STIMULUS;
```
#### **〔図2.1〕 RSフリップフロップのブロック図**

入力信号はR(リセット入力)とS(セット入 力),出力信号はQ(RSフリップフロップの 出力).

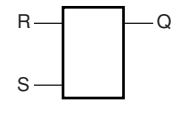

### **〔図2.2〕RSフリップフロップのタイム・チャート**

1ビットのRSフリップフロップを四つインスタンス化して行ったシミュレーションの 結果である.それぞれのRSフリップフロップに対して,リセット入力とセット入力を テストベンチとして作成した4ビット・カウンタで与えている.本モデルはリセット優 先なので,リセット入力とセット入力が同時に入力された場合,リセットになるよう に設計されている.シミュレーション結果もそれを示している.

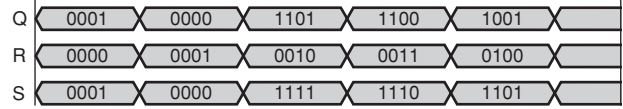

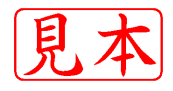

```
● Verilog HDL
  assign Q = \sim (R \mid Q \text{tmp}) ;
 assign \circ tmp = \sim(S | \circ) ;
● VHDL
 Q <= not (R or Q_tmp) ;
  Q_tmp <= not (S or Q) ;
```
ただし,上記のような記述スタイルは,論理合成を意識した記述(RTL記述)としては適当と言えませ ん.この理由として,上記の記述では回路にループが含まれているため,パスの遅延解析(静的タイミング 解析)などを行いにくい、または行えなくなってしまうからです. そのため, ASICの設計では、上記のよ うなタスキがけの回路の使用を禁止している場合もあります.

#### Dフリップフロップを使用する場合にはタイミング制約に注意

では,論理合成を意識して記述する場合は,どのようにすればよいのでしょうか.方法は2通りあります. (1) **使用するASICなどのライブラリを利用する.**

#### (2) **非同期リセットのDフリップフロップを利用する.**

まず(1)の方法ですが,使用するライブラリの中に非同期のRSフリップフロップがあれば,これを使用 するのが無難です. なぜなら、ASICベンダがいろいろな意味でこの回路の動作を保証してくれるからです. 実際に記述する場合,このRSフリップフロップのモジュール名(Verilog HDL), ないしはエンティティ 名(VHDL)をインスタンス化して利用します.

もう一つの(2)の方法は,通常の非同期リセットのDフリップフロップを使用して,Rの信号を非同期リ セット端子に, Sの信号をCLK端子に接続します. このとき, D入力には固定値 '1' を入れておきます.

機能的にはこれでOKです.ただし、この記述を直接RTLデータの中に入れてしまうと、論理合成時に タイミング制約をコントロールするのが めんどうになります.つまり,CLK端子にシステム・クロック以 外の信号(Sの信号)が入力されているので, 論理合成のタイミング制約を与えるときなどに, この部分に対 する配慮が必要となるのです。そこで、あらかじめこのRSフリップフロップに相当するDフリップフロッ プは,一つの階層を設けて"箱"にしておき,その箱をインスタンス化したほうが取り扱いやすくなります.

# **2 トランスペアレント・ラッチ**

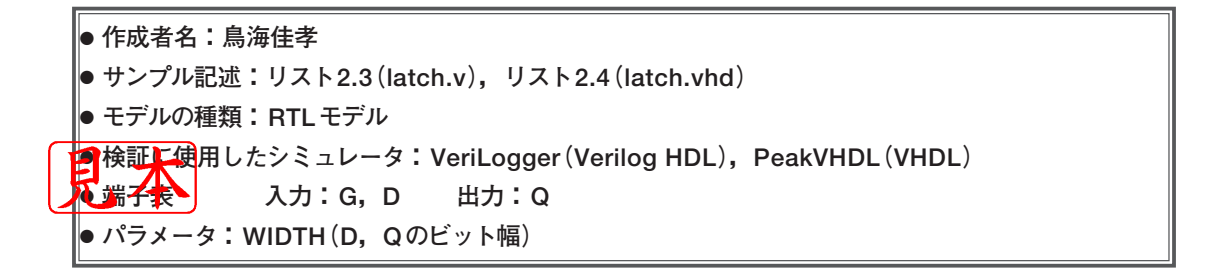

Verilog HDLの場合もVHDLの場合も,トランスペアレント・ラッチ(**図2.3**,**図2.4**)のRTLの記述ス タイルは組み合わせ回路とよく似ています.Verilog HDLでは,always文中でif文とcase文のいずれか を用いた場合,その参照している条件が不完全ならば,論理合成ツールはラッチを生成してしまいます. VHDLでは、process文中でif文を用いた場合、その参照している条件が不完全ならば、論理合成ツー ルはラッチを生成してしまいます。自分では組み合わせ回路を正しく記述したつもりでも、組み合わせ回路 の論理が複雑で深くなってしまうと,条件を完結しきれずにラッチを生成させてしまうことがよくあります.

#### 論理合成ツールがラッチをチェック

このような誤りを防ぐためのチェック機能をサポートしている論理合成ツールもあります. 下記の例は, 米国Synplicity社のFPGA用論理合成ツール「Synplify」を使用した例です.トランスペアレント・ラッ チのVHDL記述をSynplifyにかけると合成結果に問題があったことを示し、次のようなワーニング・メッ セージがログ・ファイルに現れます.

#### **〔リスト2.3〕トランスペアレント・ラッチのVerilog HDL記述(latch.v,latch\_test.v)**

```
module LATCH(G, D, Q);
parameter WIDTH = 1 ;
input G ;
input [WIDTH-1:0] D ;
output [WIDTH-1:0] Q ;
reg [WIDTH-1:0] Q ;
always @(G or D)
   begin
      if (G == 1'b1)Q \leq D;
   end
endmodule
module LATCH_TEST;
parameter LATCH WIDTH = 4 ;
\texttt{parameter} CYCLE = 100 :
reg CLK ;
reg [LATCH_WIDTH-1:0] DIN ;
wire [LATCH_WIDTH-1:0] DOUT ;
integer I ;
                                                       LATCH #(LATCH_WIDTH) I0(.G(CLK), .D(DIN),
                                                       .Q(DOUT) ;
                                                       always #(CYCLE/2)
                                                          CLK = \sim CLK;
                                                       initial
                                                          begin
                                                             CLK = 1'b0;
                                                             #(CYCLE/4);
                                                             for (I=0;I<=15;I=I+1)
                                                                 begin
                                                                    if (I == 8)#(CYCLE/2);
                                                                    DTN \leq T:
                                                                    #CYCLE;
                                                                 end
                                                             $finish;
                                                          end
                                                       initial
                                                          $monitor($time,,"CLK=%b DIN=%b
                                                       DOUT=%b",CLK,DIN,DOUT);
                                                       endmodule
```
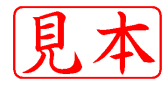

**〔リスト2.4〕トランスペアレント・ラッチのVHDL記述(latch.vhd,latch\_test.vhd)**

```
library IEEE;
use IEEE.std_logic_1164.all;
entity LATCH is
    generic (WIDTH : integer := 1) ;
    port (G: in std_logic;
          D: in std_logic_vector(WIDTH-1
                                       downto 0);
          Q: out std_logic_vector(WIDTH-1
                                        downto 0)
         );
end LATCH;
architecture RTL of LATCH is
begin
    process(G,D)
    begin
       if(G = '1') then
          Q \leq D;
       end if ;
    end process;
end RTL:
library IEEE;
use IEEE.std_logic_1164.all;
use IEEE.std_logic_arith.all;
entity LATCH_TEST is
end LATCH_TEST;
architecture STIMULUS of LATCH_TEST is
component LATCH
    generic (WIDTH : integer) ;
    port (G: in std_logic;
          D: in std_logic_vector(WIDTH-1
```

```
downto 0);
        Q: out std_logic_vector(WIDTH-1
                                          downto 0)
       \lambda.
end component;
constant LATCH_WIDTH : integer := 4 ;
constant CYCLE : time := 100ns ;
\text{signal G}: \text{std long}: := '0':signal D.O : std logic vector(LATCH_WIDTH-1
                                         downto 0) ;
begin
U0: LATCH generic map(WIDTH => LATCH_WIDTH)
          port map(G \implies G, D \implies D, O \implies O);process
begin
   wait for CYCLE/2 ;
   G \leq not G;
end process;
process
variable J : integer ;
begin
   wait for CYCLE/4;
   for I in 0 to 15 loop
      if (I = 8) thenwait for CYCLE/2;
      end if ;
      D \leq conv std logic vector(I, LATCH WIDTH);
      wait for CYCLE;
   end loop;
   wait ;
end process ;
end STIMULUS;
```
#### **〔図2.3〕**

#### **トランスペアレント・ラッチのブロック図**

入力信号はG(クロック入力)とD[WIDTH-1 : 0](データ入力),出力信号はQ[WIDTH-1:0] (トランスペアレント・ラッチの出力).WIDTH は任意に与えられる整数値で,DとQのビット幅 を決める.

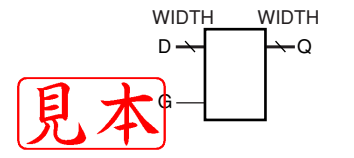

#### **〔図2.4〕トランスペアレント・ラッチのタイム・チャート**

トランスペアレント・ラッチのシミュレーション結果の一部を示す.WIDTHの 値は4にしている(4ビットのトランスペアレント・ラッチとして動作している). 入力には,テストベンチとして作成した4ビット・カウンタの値を与えており, その値が所望のタイミングで出力されているかどうかを確かめている。入力が7 以下のときは,Gに入力されているクロックが"L"の期間にDの入力を変化さ せている.入力が8以上のときはGのクロックが"H"の期間にDの入力を変化 させている.つまりトランスペアレント・ラッチは,Gのクロックの"H"の期間 にデータ入力が変化した場合,そのデータを伝搬する.

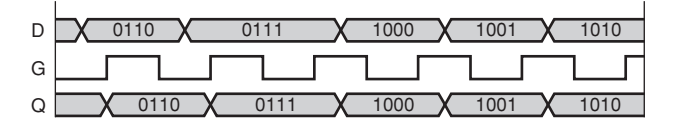